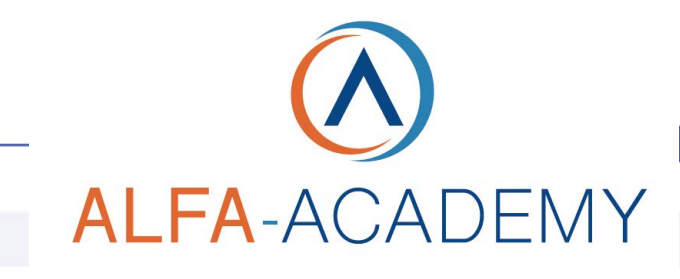

## COMPETENZE DIGITALIT

### *La progettazione in BIM con Revit*

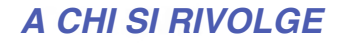

Il corso è rivolto a persone che devono interagire in maniera costante con macchine, processi e prodotti, operatori con compiti nella filiera produttiva, chiunque svolga mansioni per cui sia necessario acquisire o consolidare le conoscenze delle tecnologie previste

#### *OBIETTIVI*

Nel corso impareremo ad utilizzare il programma, dalla creazione del modello base 3d alla sua piena gestione integrata e collaborativa. Impareremo a creare elementi 3d parametrici e non, le famiglie, le fasi di lavoro, i render, l'impaginazione delle tavole grafiche ed infine il vero cuore pulsante del BIM ovvero la collaborazione integrata e collaborativa attraverso workset e modelli federati. Ma non solo, troveremo anche moltissimi casi pratici affrontati dall'insegnate in anni di progettazione. Il corso è stato suddiviso appositamente in capitoli tematici. In ognuno di questi viene sviscerato uno specifico argomento, dalle basi fino alla gestione avanzata del singolo elemento. Inoltre, in ogni capitolo vi sono molti esempi pratici con la relativa spiegazione per la realizzazione.

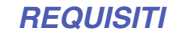

Sistema operativo: WINDOWS, MAC browser: FIREFOX (ultima versione) Requisiti da installare: Adobe Flash Player, Java (ultime versioni)

> *CODICE CORSO* 0CDG121

 $\leq$ 

*TIPOLOGIA DI EROGAZIONE* Courseware multimediale

> *FRUIZIONE* 6 mesi

*DURATA* 17 ore

# **ALFA-ACADEMY**

## COMPETENZE DIGITALI

#### *CONTENUTI*

#### Glossario e nozioni base

- Cos'è il BIM
- Le figure coinvolte
- I livelli del BIM
- Gli oggetti BIM
- Le famiglie
- I Parametri
- Estensione dei file
- I lod: nozioni base
- I lod secondo la normativa italiana

#### L'interfaccia grafica

- Prima apertura di revit
- Apertura di un progetto
- Apertura di una famiglia
- Ananlisi della barra di accesso rapido
- Analisi della barra di stato
- Analisi della barra di navigazione
- Analisi del View Cube
- Analisi del browser di progetto
- Analisi della Tavolozza delle proprietà

Analisi della barra multifunzione e dei comandi

- Menù FILE
- Menù ARCHITETTURA
- Menù STRUTTURA
- Menù SISTEMI
- Menù INSERISCI
- Menù ANNOTA
- Menù ANALIZZA
- Menù VOLUMETRIE E CANTIERE
- Menù COLLABORA
- Menù VISTA
- Menù GESTISCI
- Menù MDULI AGGIUNTIVI MODIFICA

Impostazioni di base per realizzare un progetto

- Come scegliere il file modello su cui disegnare
- Caricare librerie, texture e modelli mancanti
- Impostazione delle unità di misura
- Impostazione degli spessori di linea
- Opzioni file
- Impostare in modello di base personalizzato

Progettazione: impostazioni specifiche dei singoli progetti

- Capire cosa si vuole disegnare esistente o progetto
- Le impostazioni della tavolozza proprietà
- Importare o collegare cad prima parte
- Importare o collegare cad seconda parte
- Nord di progetto ed esistente
- Analisi browser di progetto
- I livelli

Le murature

Il solaio architettonico

Intersezioni muratura e solaio

Parametri e formule

I serramenti e la parametrizzazione

#### *I VANTAGGI DELL'E-LEARNING*

*- Risparmio in termini di tempi/costi - Piattaforma AICC/SCORM 1.2 conforme agli standard internazionali - Accessibilità ovunque e in ogni momento* 

*- Possibilità di rivedere le lezioni anche dopo aver terminato il corso*

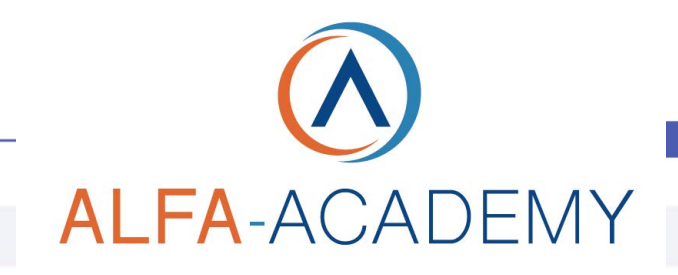

## COMPETENZE DIGITALI

#### *ESERCITAZIONI*

All'interno del corso vi saranno momenti di verifica aventi come oggetto domande attinenti all'argomento appena trattato. In caso di risposta errata, l'utente non potrà proseguire o concludere la formazione se non affrontando nuovamente il momento di verifica.

#### *SUPERAMENTO*

Una volta seguite tutte le lezioni proposte nella loro interezza di tempo è possibile ottenere l'attestato di superamento del corso.

Gli attestati conseguibili sono nominali per singolo corso ed è possibile ottenerli solo al corretto completamento del momento formativo finale.

#### *CERTIFICAZIONI*

Gli attestati rilasciati permettono di acquisire competenze secondo quanto indicato dal Framework DigComp 2.1 e, quindi, sono in grado di attestare in maniera oggettiva le competenze digitali necessarie per operare correttamente a livello professionalizzante nel lavoro in Europa.

#### *I VANTAGGI DELL'E-LEARNING*

*- Risparmio in termini di tempi/costi - Piattaforma AICC/SCORM 1.2 conforme agli standard internazionali* 

*- Accessibilità ovunque e in ogni momento - Possibilità di rivedere le lezioni anche dopo aver terminato il corso*